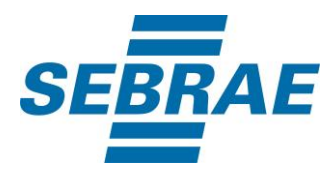

# **Manual de Utilização do Serviço Inserir Disponibilização de Consultorias e Orientações**

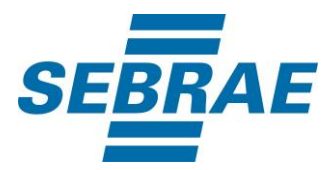

## **Histórico de Revisões:**

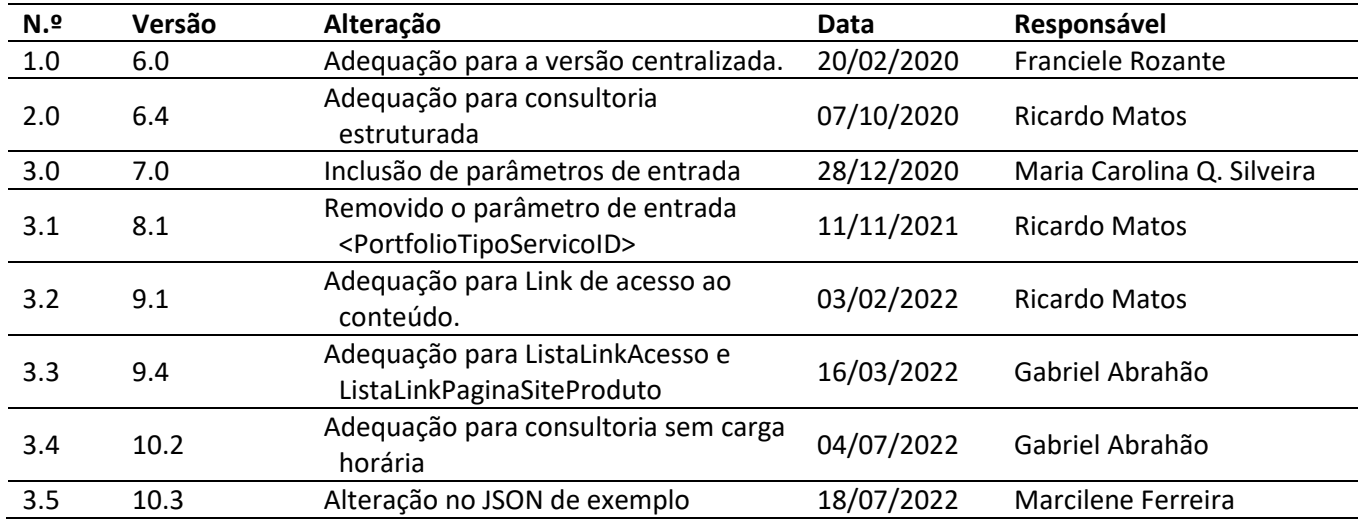

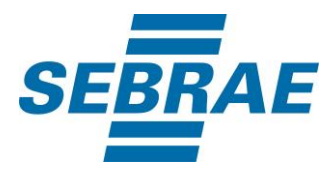

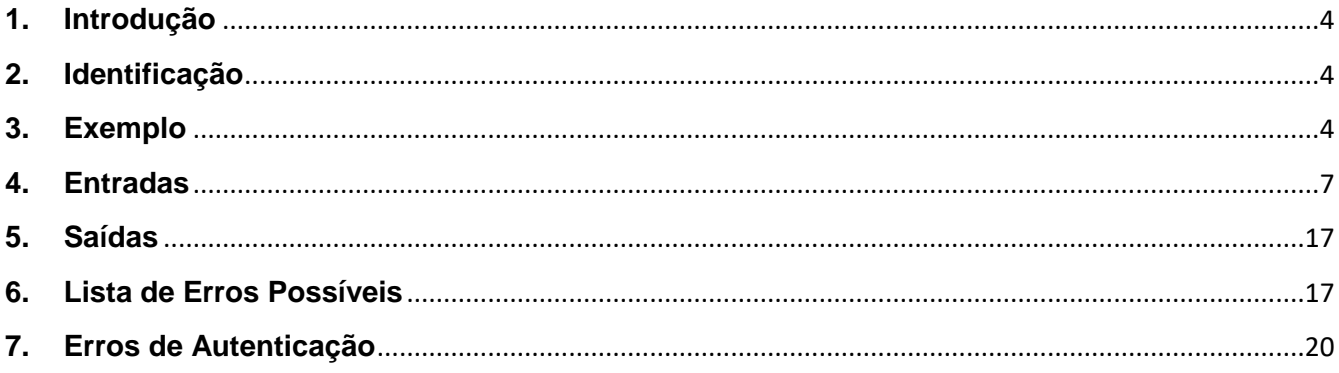

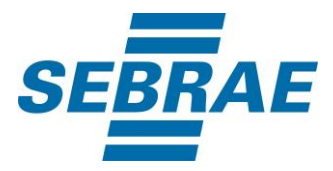

#### <span id="page-3-0"></span>**1. Introdução**

Este documento apresenta o descritivo dos serviços disponibilizados pelo sistema SAS. Os serviços, tecnicamente chamados de Web Services, são voltados para funcionalidades distintas que visam a comunicação entre sistemas por uma camada adicional.

Os Web Services aqui presentes requerem autenticação via chave a qual deverá ser previamente fornecida pelo administrador do sistema.

#### <span id="page-3-1"></span>**2. Identificação**

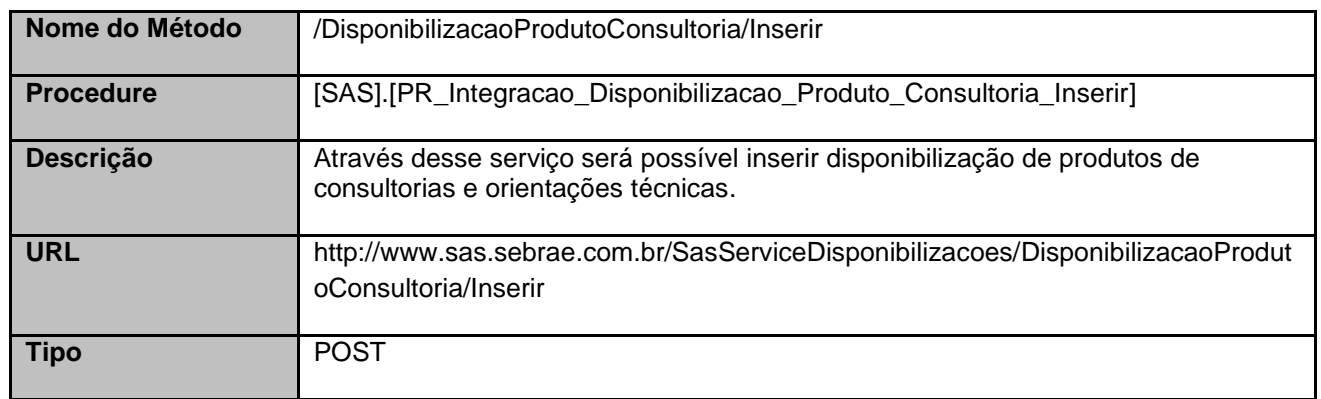

#### <span id="page-3-2"></span>**3. Exemplo**

{

#### **3.1. Cabeçalho:**

Content-Type: application/json x-req: lnP6w8HruCpB4yYCyGSZ4sH4NOtWCTteWdRAAtyYkJp/74Tj2cU7oErm49PQBrc7g/bcJHJffEsRzcPYhC MJxg==

#### **3.2. JSON com os parâmetros:**

```
 "PortfolioID": 331440100383,
 "UnidadeOrganizacionalID": 1,
 "Nome": "Produto teste",
 "Ativo": 1,
 "PortfolioModalidadeID":2,
 "InstrumentoID": 38,
```
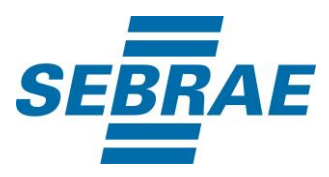

```
 "Gratuito": 0,
 "Valor": 1.0,
 "PermiteDesconto": 1,
 "ValorDesconto": 1.0,
 "ProjetoID": "01C87D8D-8F6C-4260-98BE-463B0D97F220",
 "AcaoID": 283206,
 "CodigoTurma": null,
 "Combo": 1,
 "CodCidadeERP": 1,
 "CodProdutoERP": "571",
 "CodFilial": 35,
 "TbFat_1": "03.31",
 "TbFat_2": "02.001",
 "TbFat_3": "001",
 "TbFat_4": "55.0082",
 "TbFat_5": "001",
 "TbFlx_1": "02.03.0017",
 "TbFlx_2": "01",
 "TbFlx_3": null,
 "TbFlx_4": "01",
 "TbFlx_5": "06",
"CodDepartamento": null,
 "CargaHoraria": 2,
 "ComAgendamento": 0,
 "ContratoID": 1,
 "Responsavel": 12002,
 "ListaTipoComercializacao": [
  {
   "CodMeioAtendimento": 1
  }
 ],
 "ListaCondicaoPagamento": [
  {
   "CondicaoPagamentoID": 1
  }
 ],
 "ListaFormaPagamento": [
  {
   "FormaPagamentoID": 1
  }
 ],
```
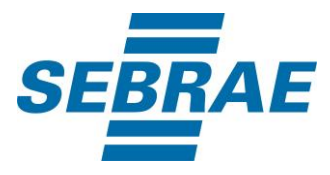

```
 "ListaUnidadeOrganizacionalComercializacao": [
   {
    "UnidadeOrganizacionalComercializacaoID": 51
   }
  ],
  "ListaEtapas": [
   {
    "NomeEtapa": "Etapa 1",
    "ListaAtividades": [
\left\{ \begin{array}{c} \end{array} \right. "NomeAtividade": "Atividade 1"
     },
      {
       "NomeAtividade": "Atividade 2"
     }
    ]
   },
\{ "NomeEtapa": null,
    "ListaAtividade": [
\{ "NomeAtividade": "Atividade 1 sem etapa"
      },
      {
       "NomeAtividade": "Atividade 2 sem etapa"
      }
    ]
   }
  ],
  "ListaCidades": [
   {
    "CodCid": 1778
  }
  ],
  "LinkAcesso": "https://teams.microsoft.com/l/meetup-
join/19%3ameeting_NDZkOWQxYTktMjRiZC00NTc4LThjMjctODg0ODYwNWQ0ZTk3%40thread.v2/0?co
ntext=%7b%22Tid%22%3a%2261585c28-aee6-4741-9fd9-
bd0b04b1e51d%22%2c%22Oid%22%3a%a6d5-a4f0731407c3%22%7d",
   "ListaLinkAcesso": [
      {
        "NomeMaterial": "Conteúdo",
        "LinkAcessoMaterial": "www.conteudo.com.br"
     },
```
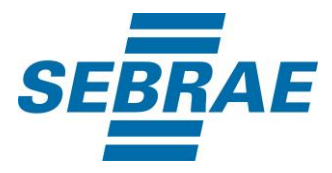

```
 {
         "NomeMaterial": "Material",
        "LinkAcessoMaterial": "www.matonline.com.br"
     }
  ],
    "ListaLinkPaginaSiteProduto": [
       {
          "LinkPaginaSiteProduto": "www.produto.com.br"
       },
       {
          "LinkPaginaSiteProduto": "www.paginaproduto.com.br"
       }
     ]
}
```
### <span id="page-6-0"></span>**4. Entradas**

São os parâmetros que deverão ser enviados ao SAS para que o retorno seja conforme o esperado. Essas informações serão usadas pelo serviço para inserir disponibilização de produtos de consultorias e orientações técnicas.

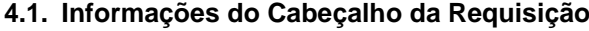

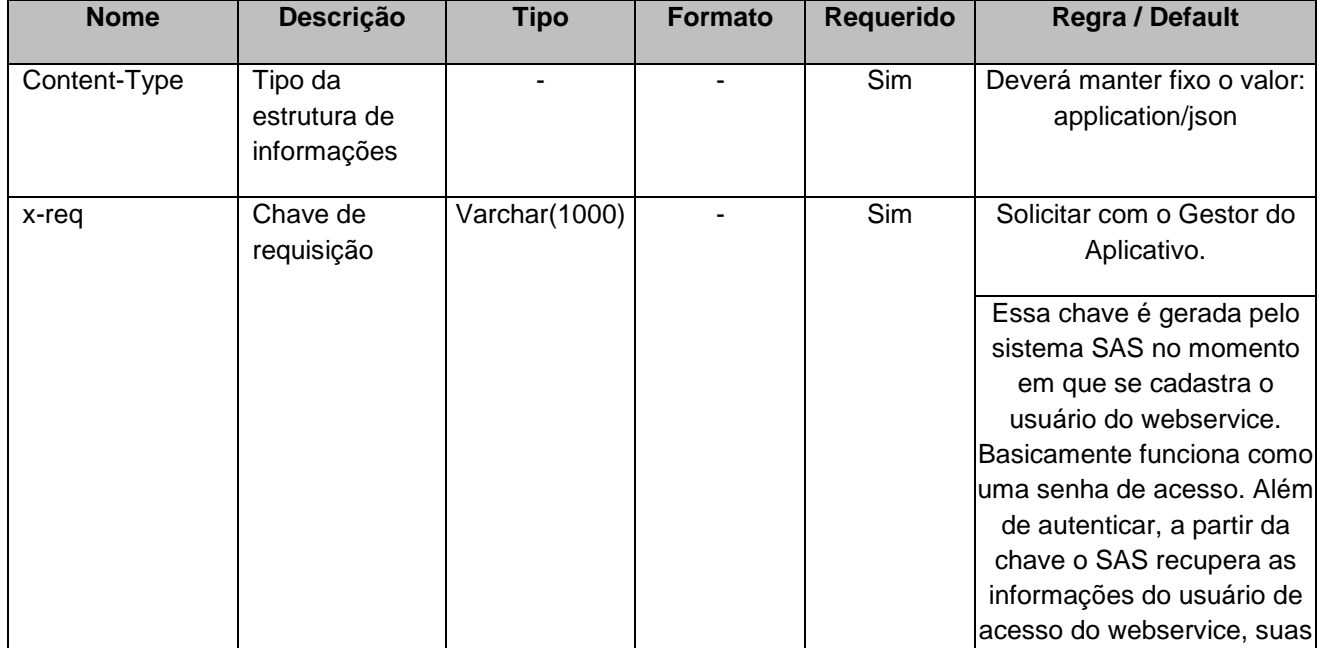

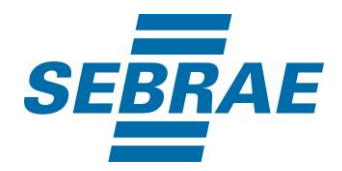

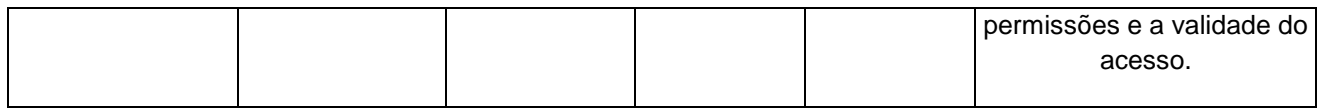

## **4.2. Parâmetros**

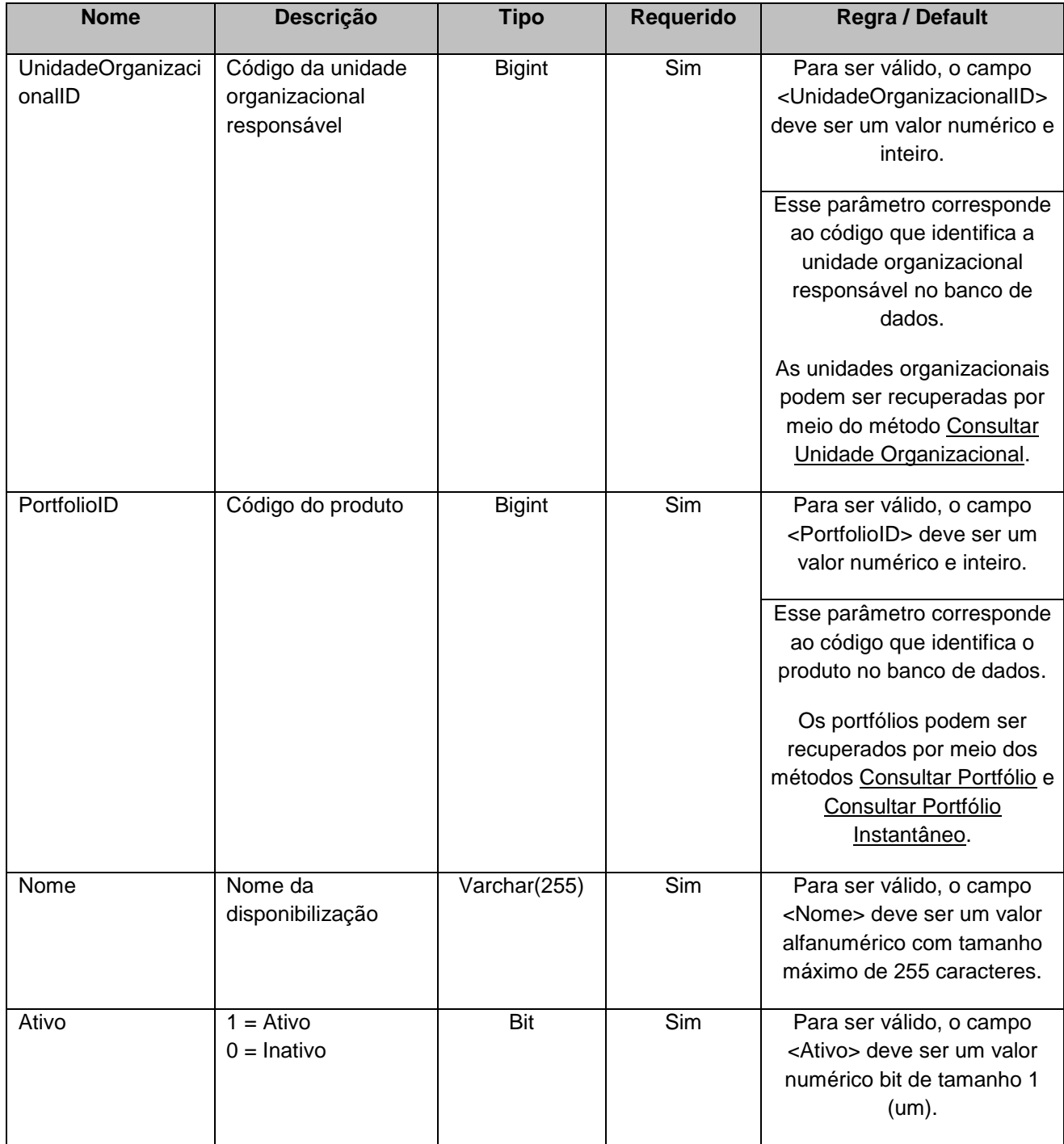

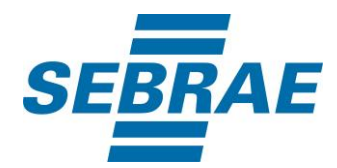

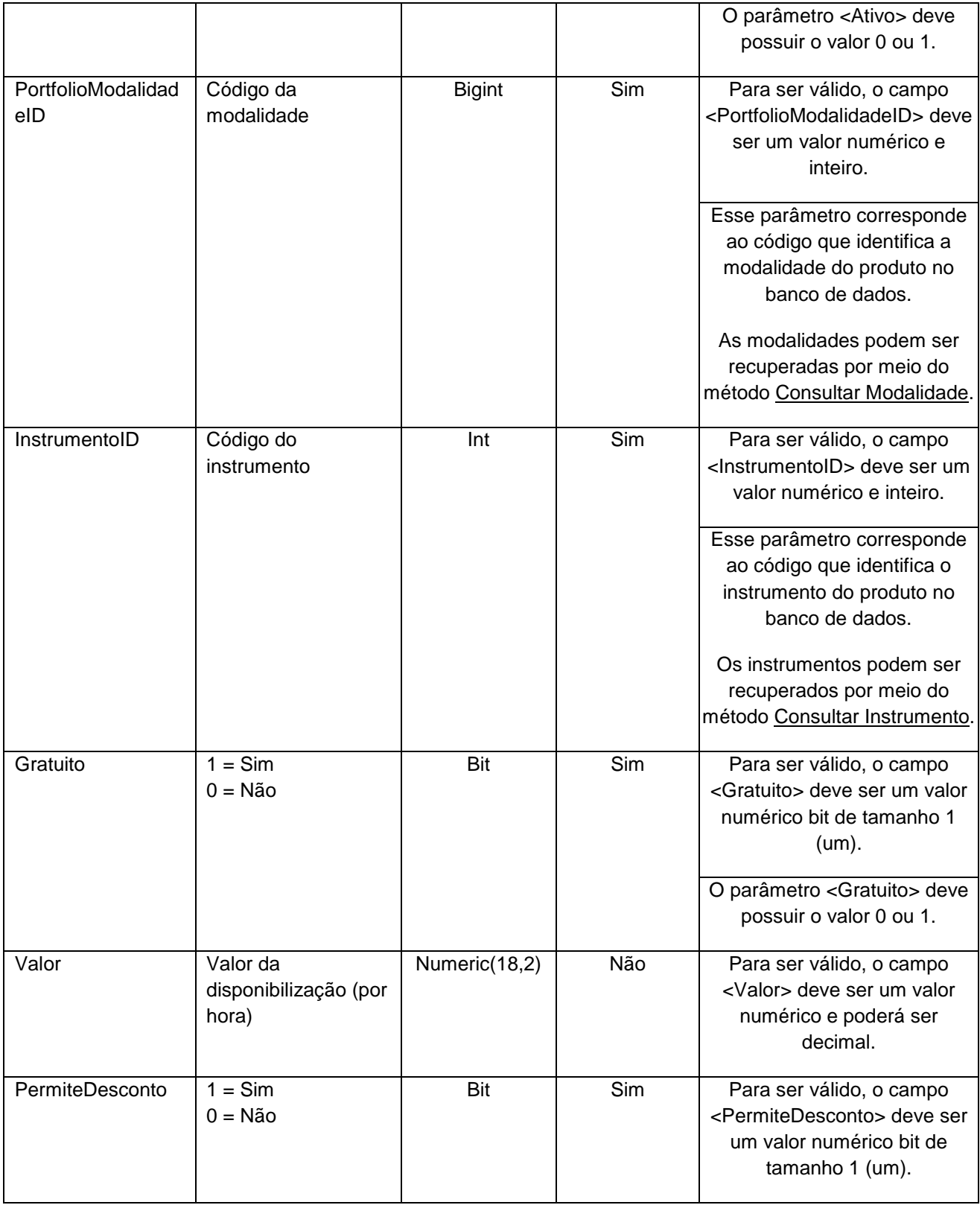

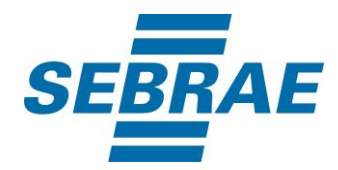

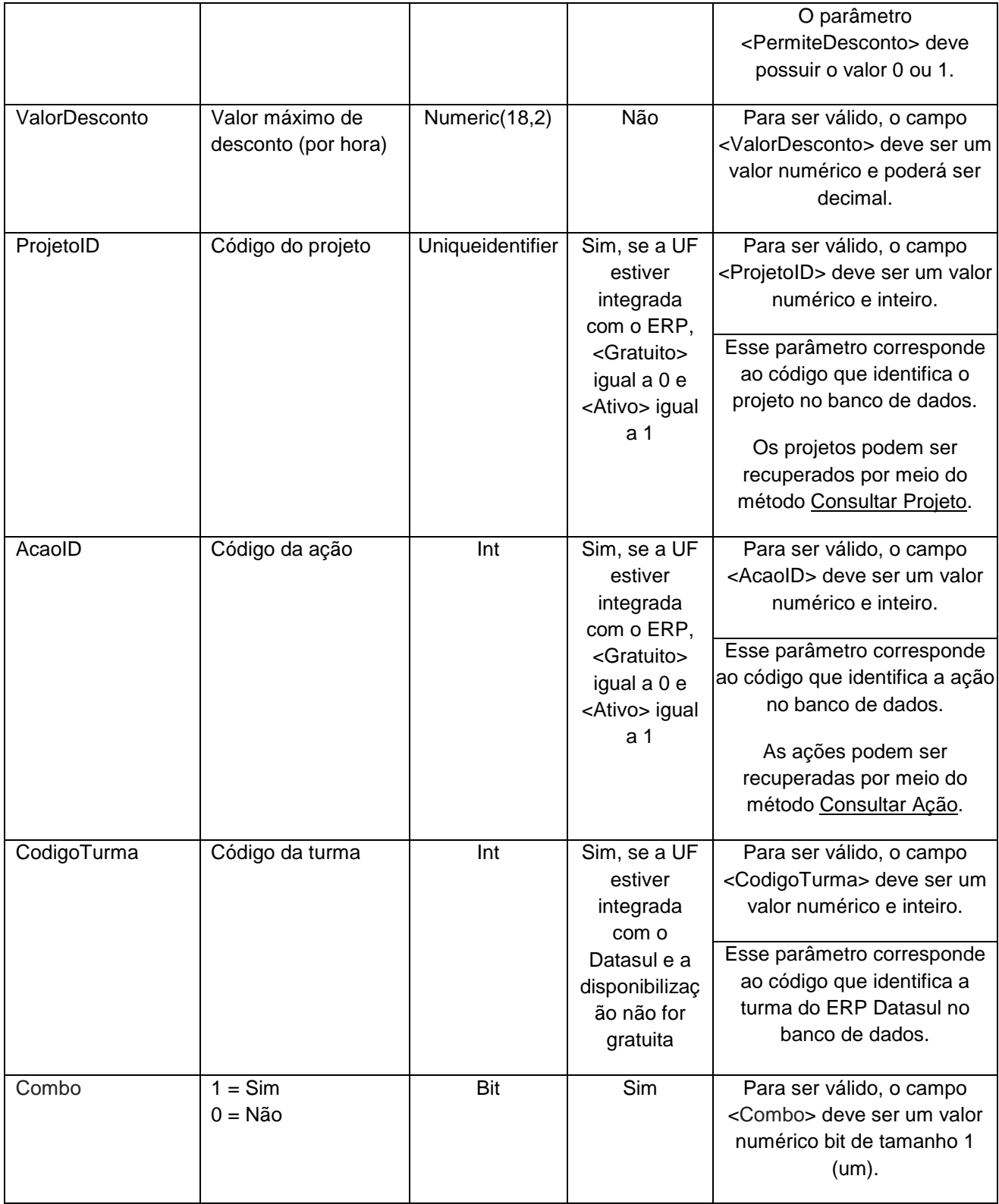

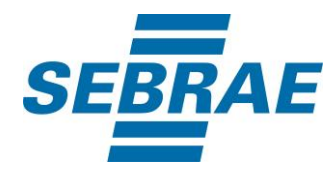

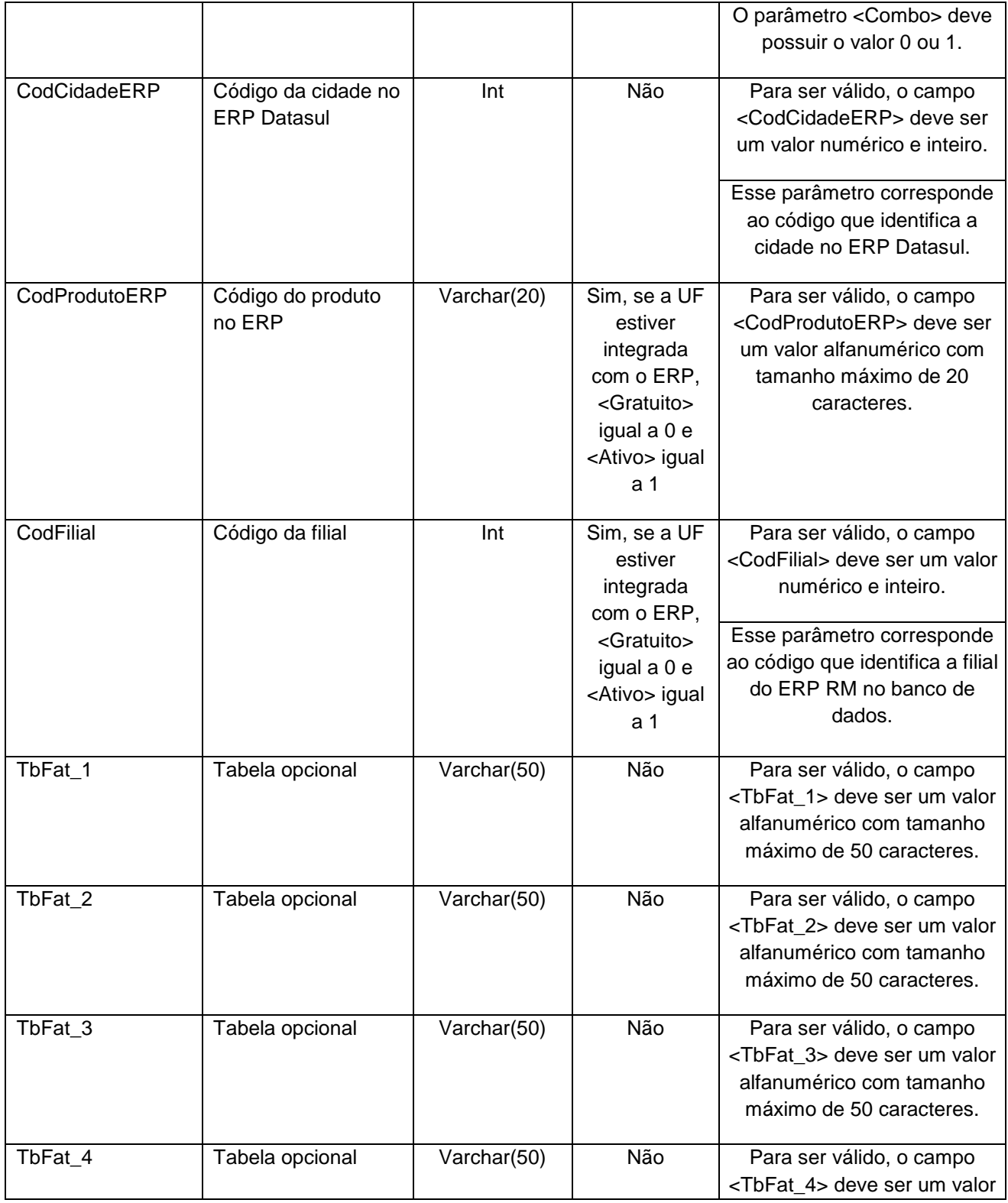

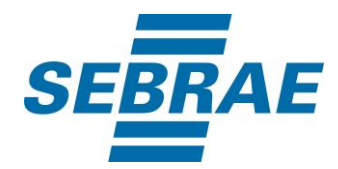

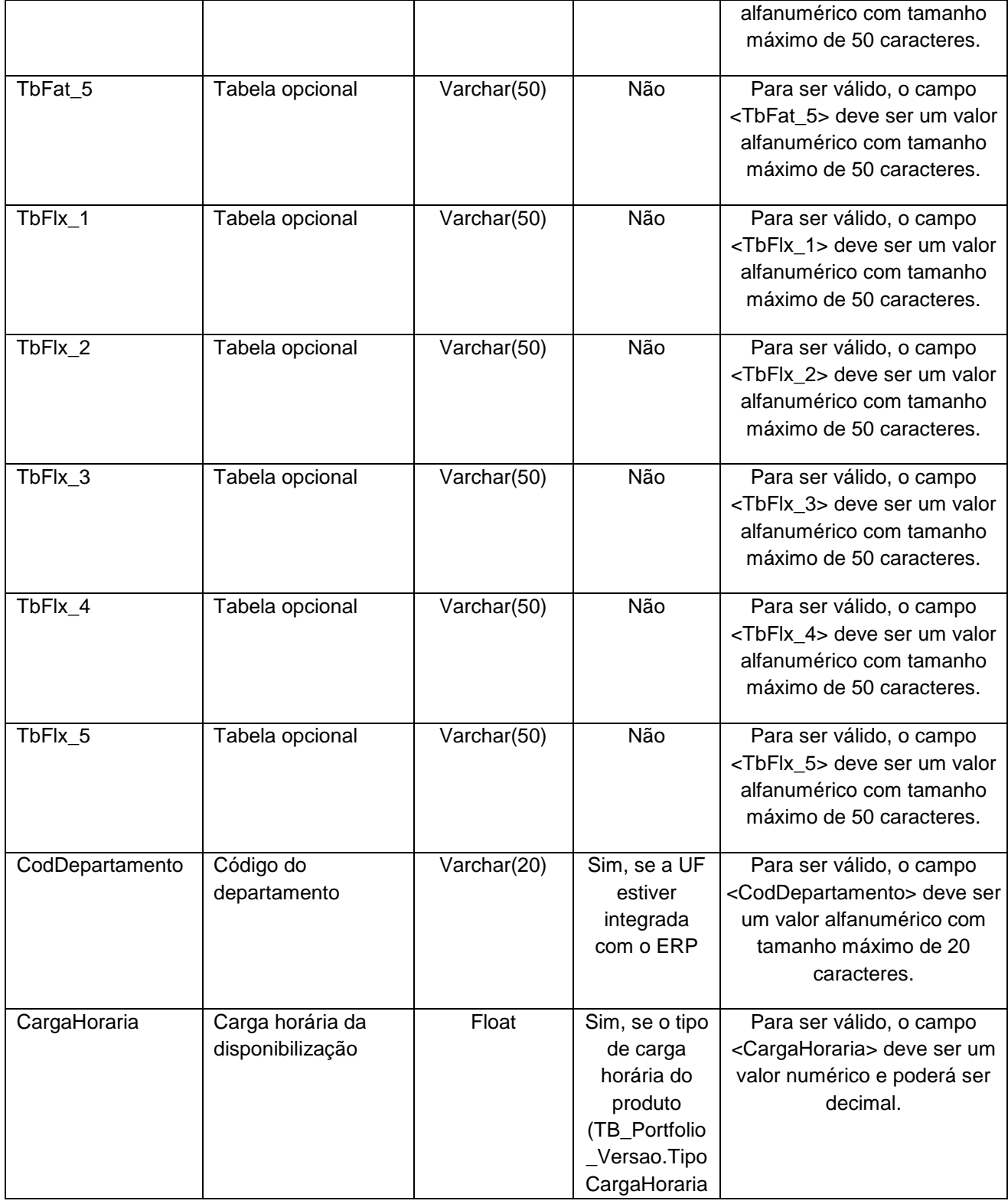

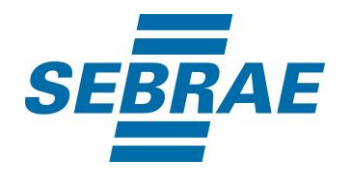

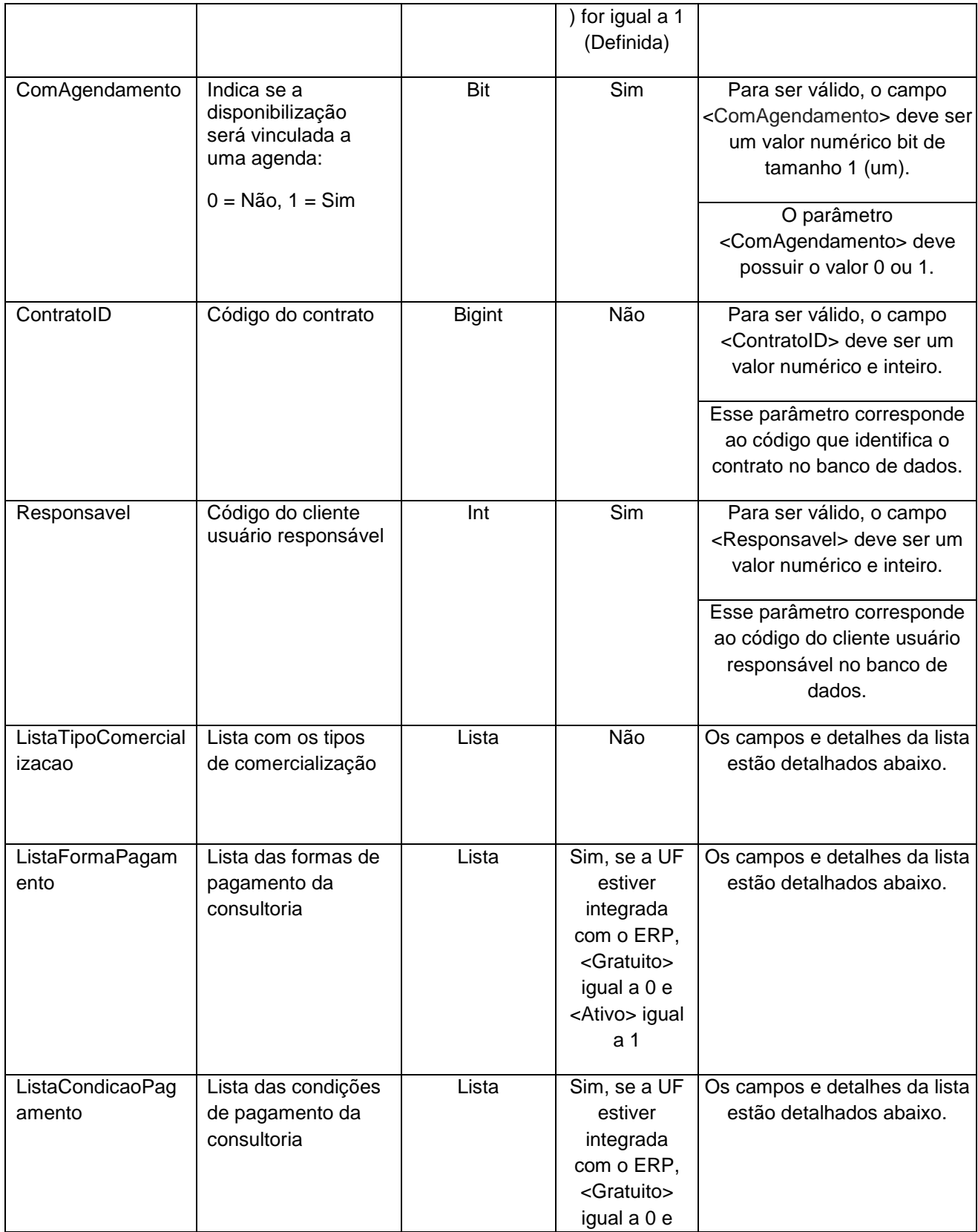

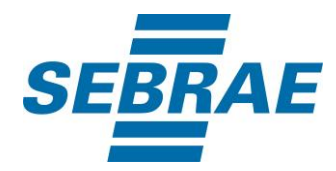

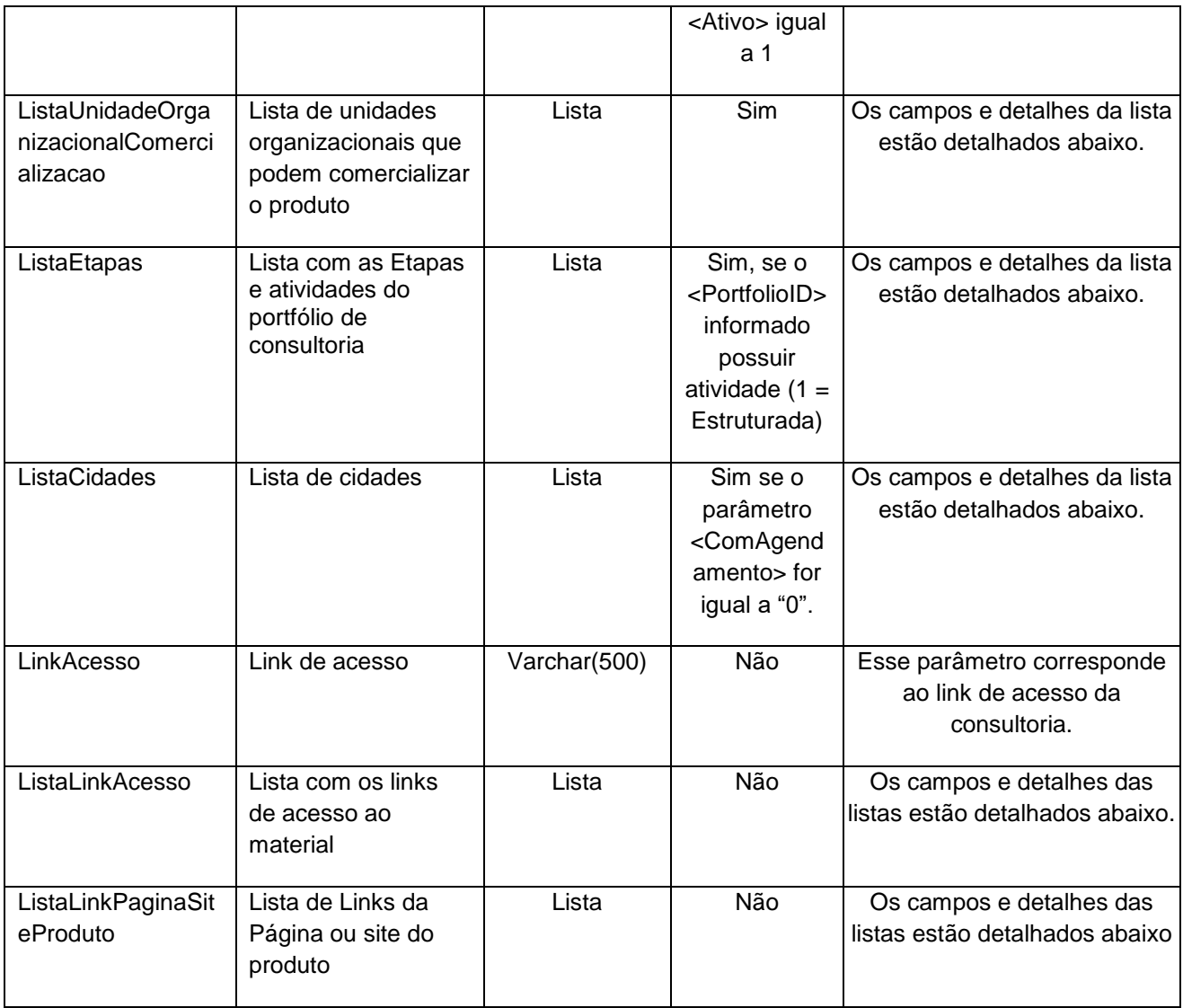

# **4.2.1 Entrada ListaTipoComercializacao**

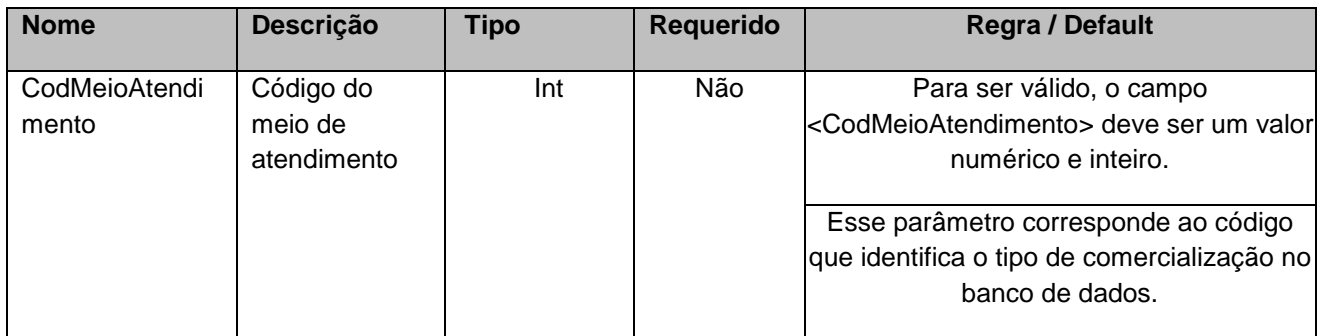

# **4.2.2 Entrada ListaCondicaoPagamento**

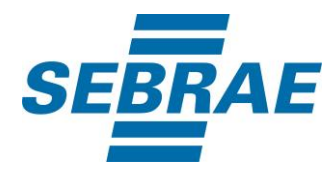

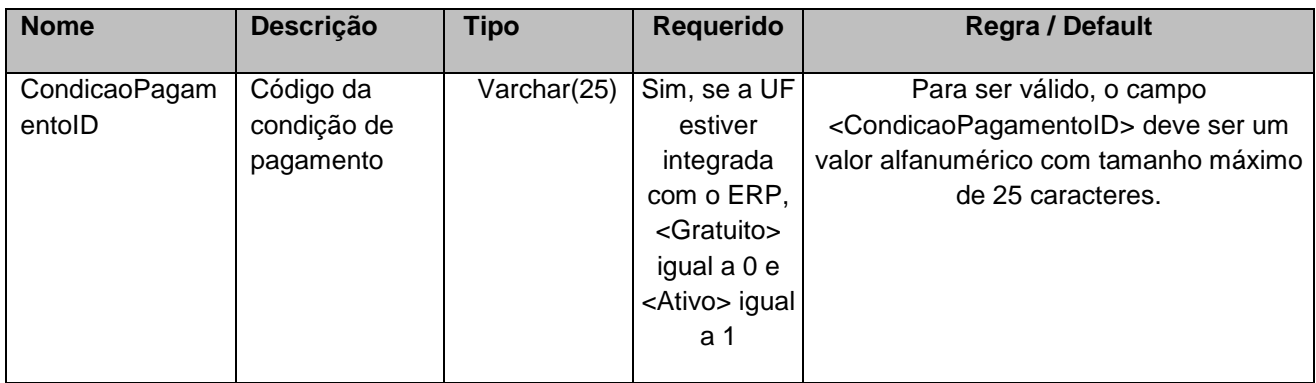

# **4.2.3 Entrada ListaFormaPagamento**

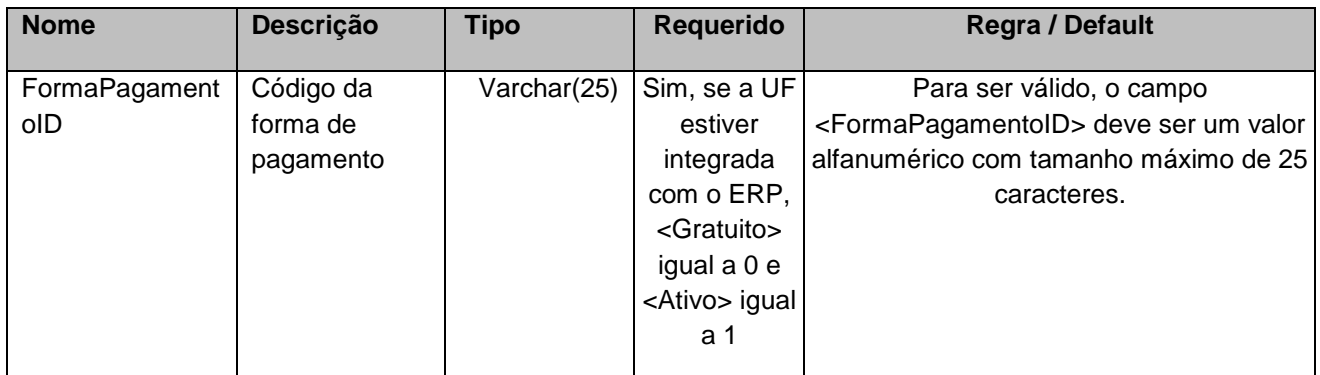

# **4.2.4 Entrada ListaUnidadeOrganizacionalComercializacao**

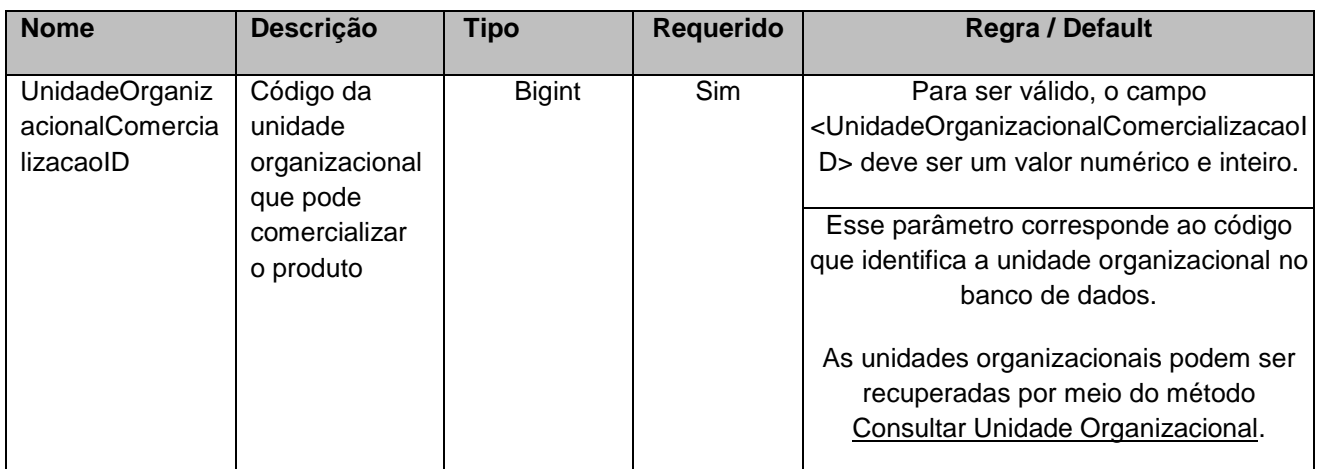

## **4.2.5 Entrada ListaEtapas**

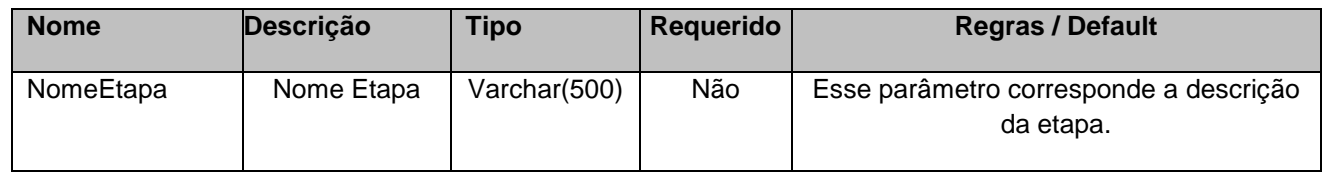

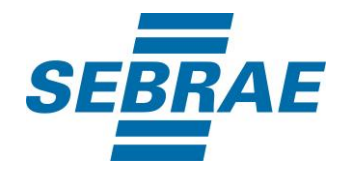

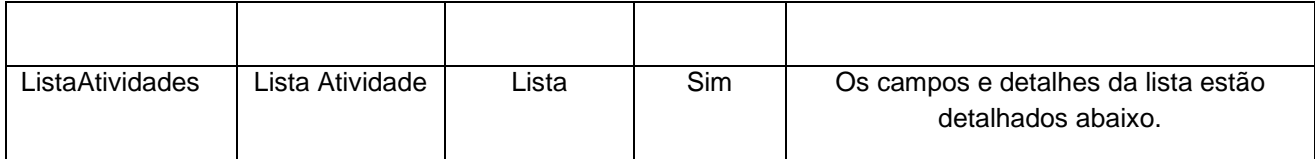

### **4.2.6 Entrada ListaAtividades**

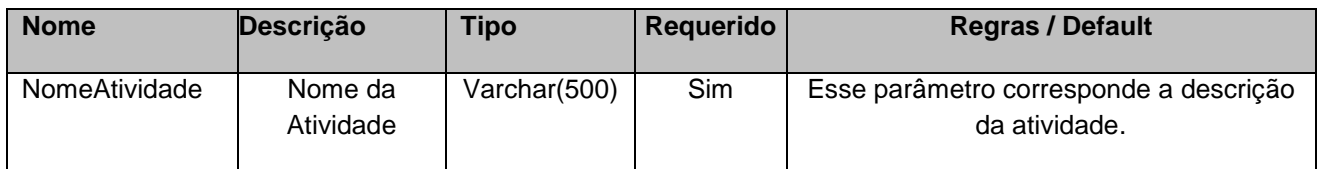

## **4.2.7 Entrada ListaCidades**

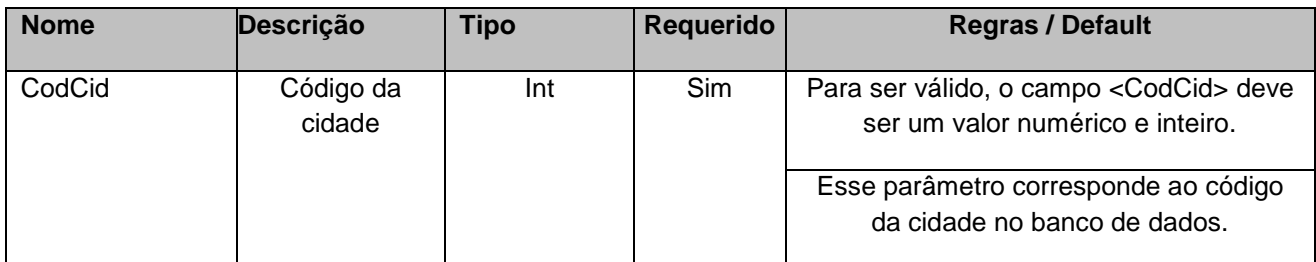

# **4.2.8 Entrada ListaLinkAcesso**

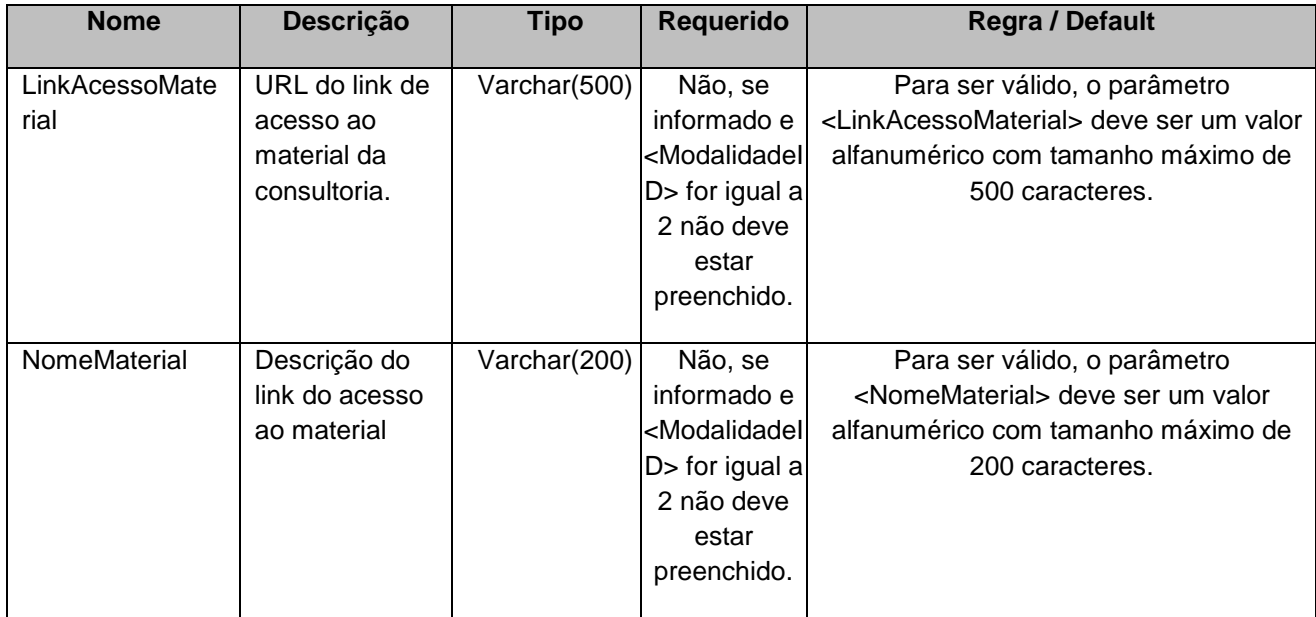

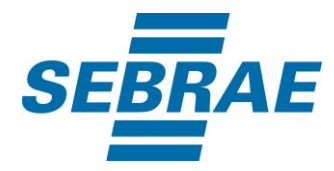

# **4.2.9 Parâmetro de Entrada: ListaLinkPaginaSiteProduto**

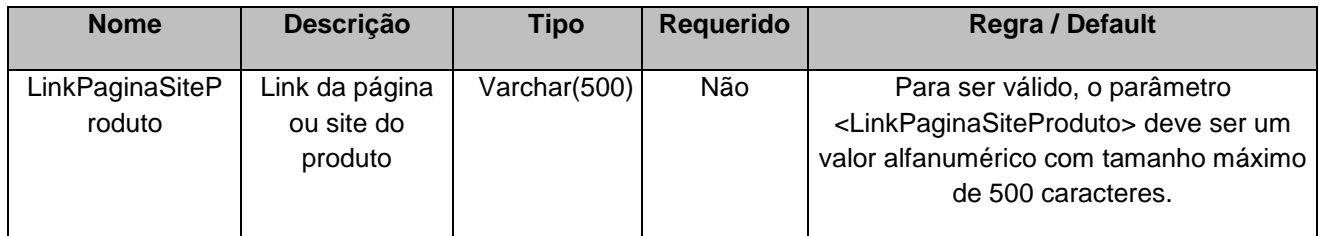

## <span id="page-16-0"></span>**5. Saídas**

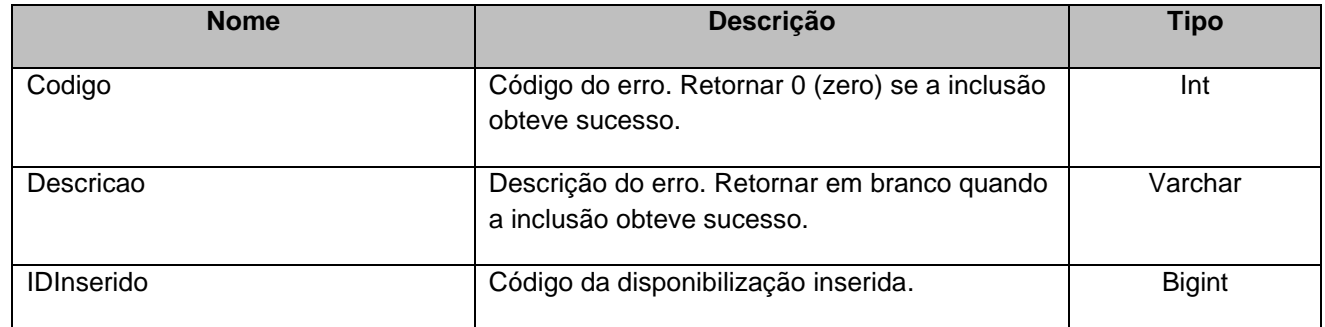

# <span id="page-16-1"></span>**6. Lista de Erros Possíveis**

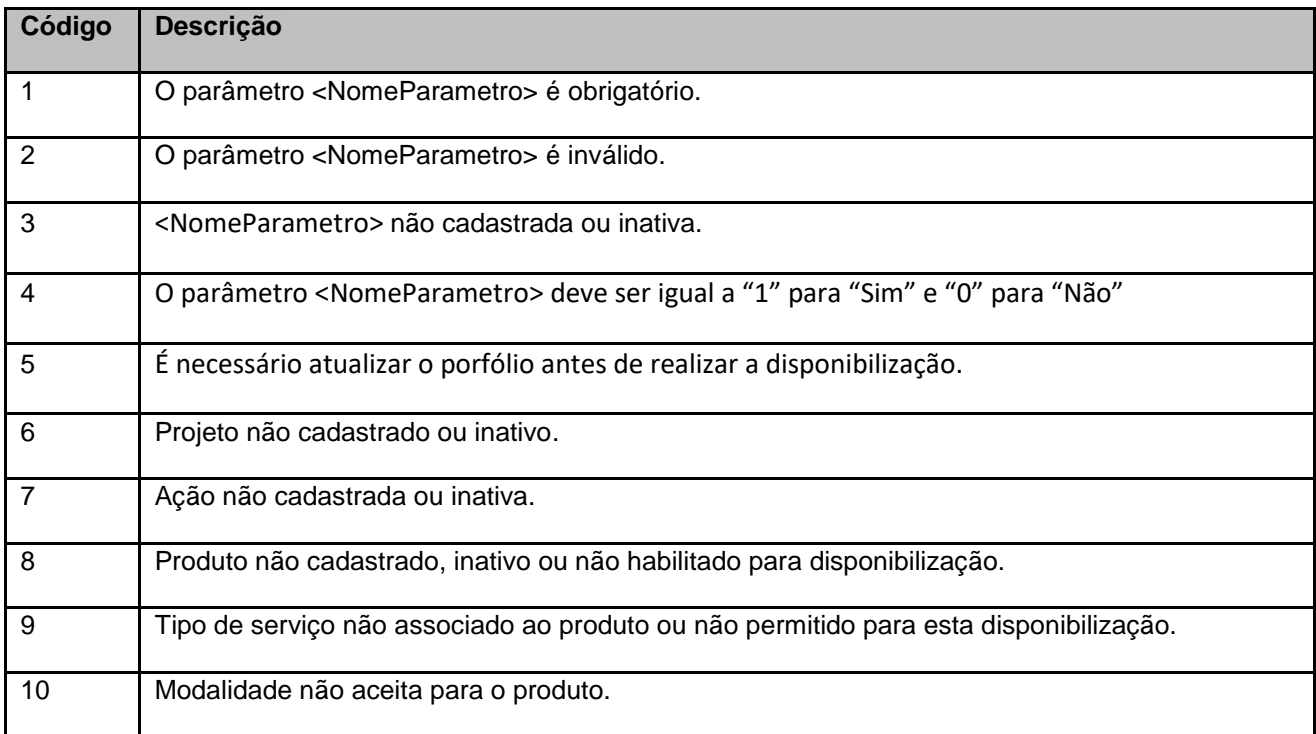

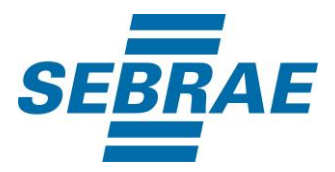

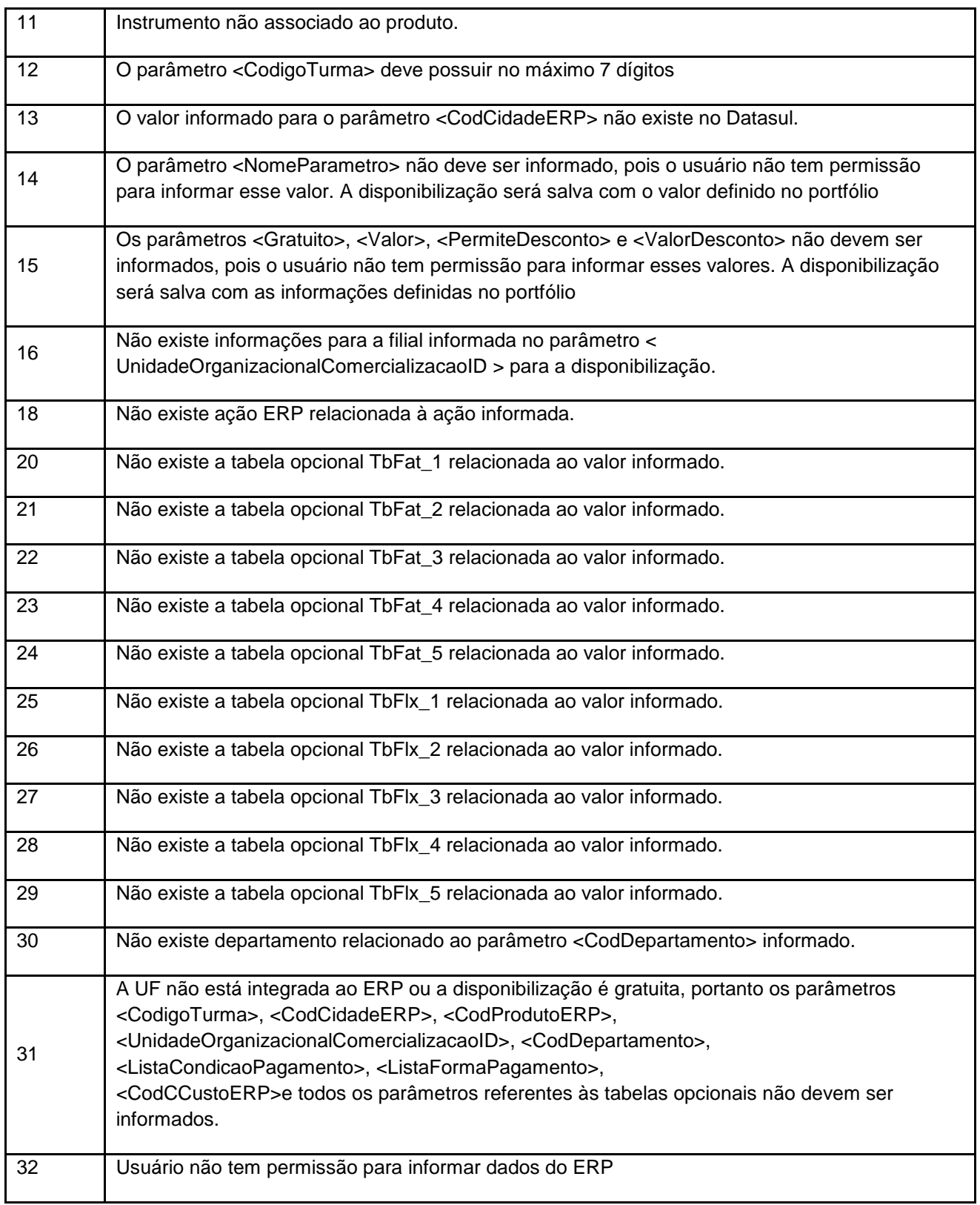

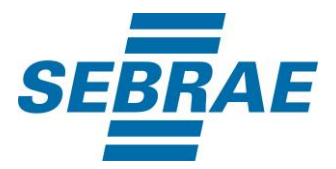

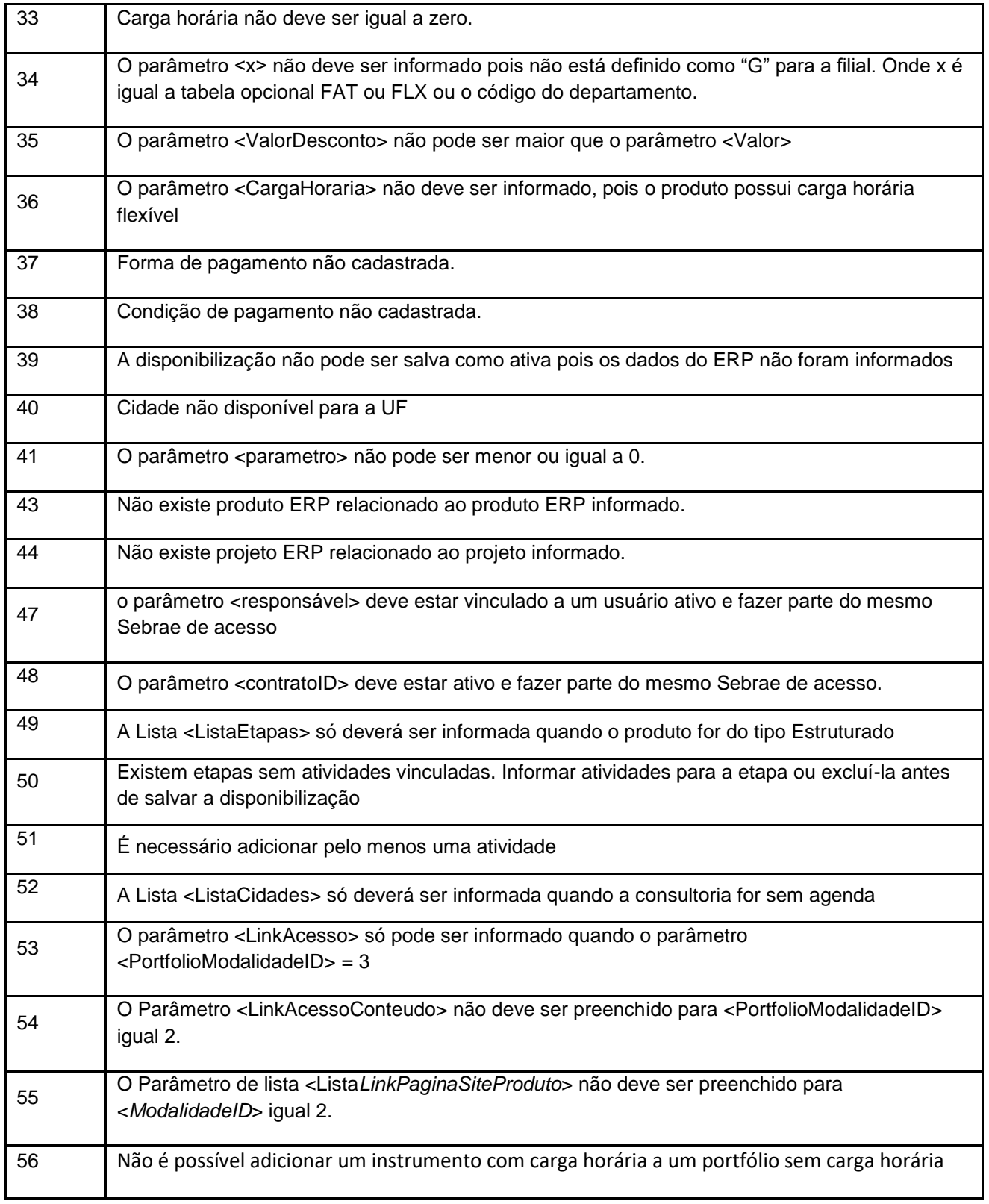

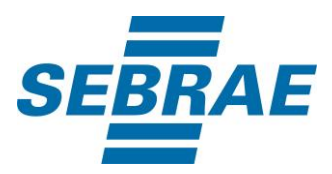

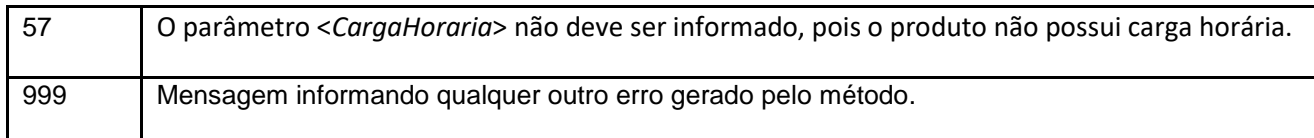

# <span id="page-19-0"></span>**7. Erros de Autenticação**

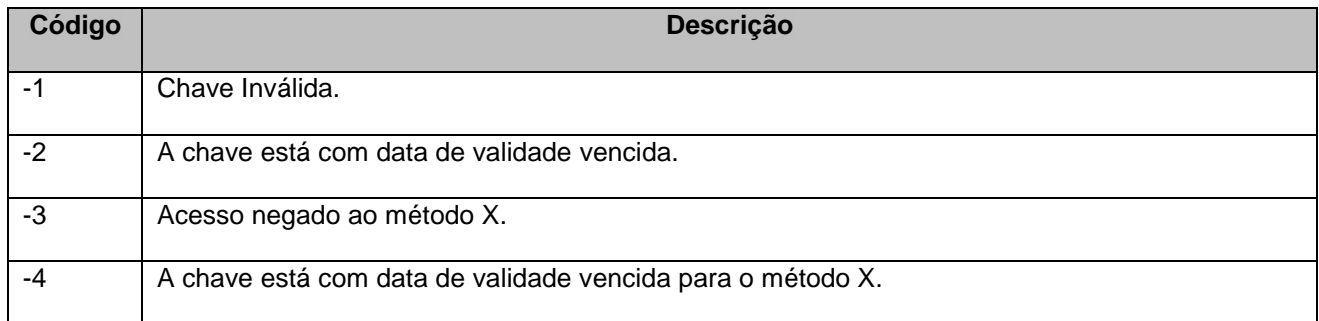